# Build Your Own Nuget Packages

15 Minute Introduction By Jeff Ammons

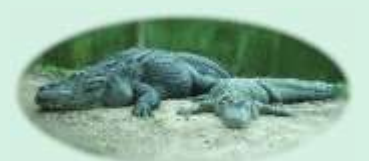

### Who Am I?

- Jeff Ammons
	- Principal Architect
	- Sage Software

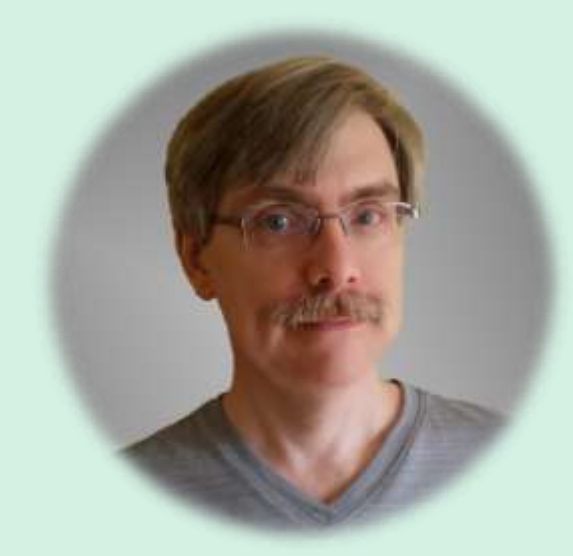

- President
	- GGMUG
	- Gwinnett, Georgia, Microsoft User Group
	- 2<sup>nd</sup> Thursday
	- Gwinnett Technical College
	- [http://GGMUG.com](http://ggmug.com/)

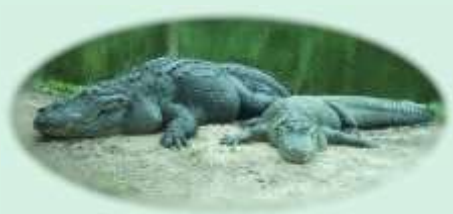

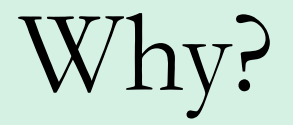

- Reuse code
- Deploy simply
- Don't check libs into source control

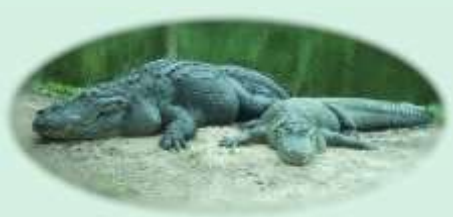

## Options To Create

- Command Line (nuget.exe)
- Nuget Package Explorer (GUI)
- Visual Studio (ASP 5)

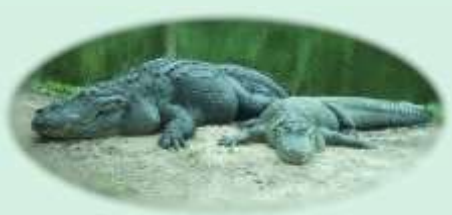

## What is a Nuget Package?

- ZIP file
- Includes
	- Files to deploy
	- Metadata

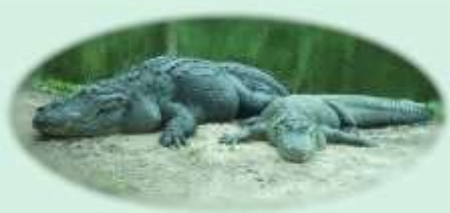

## What Can I deploy?

- DLLs
- Javascript
- CSS
- Text
- PowerShell functions
- \*\* Any file

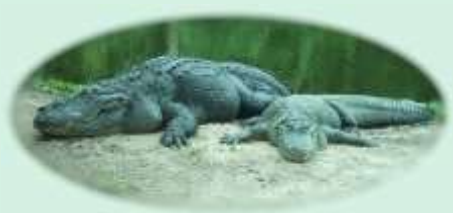

### 2 Second Basics

- nuget spec {file or project}
- nuget pack foo.nuspec

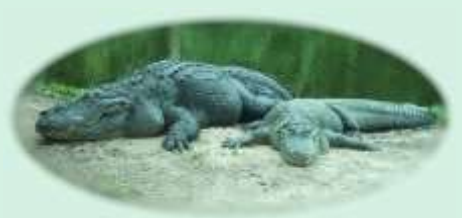

#### Resources

- [https://www.nuget.org/](https://docs.nuget.org/create/creating-and-publishing-a-package)
- [https://docs.nuget.org/create/creating-and](https://docs.nuget.org/create/creating-and-publishing-a-package)publishing-a-package
- [https://www.youtube.com/watch?v=F8sx49Nd](https://www.youtube.com/watch?v=F8sx49NdCNk) **CNK**
- https://chocolatey.org/

#### Contact Info

- Twitter: jeffa00
- Google Plus: jeffa00
- Linked-In: jeffammons
- Blog: [http://ammonsonline.com](http://ammonsonline.com/)
- YouTube: http://youtube.com/ammonsonline
- SciFi/Humor: [http://galacticbeacon.com](http://galacticbeacon.com/)
- User Group: http://ggmug.com

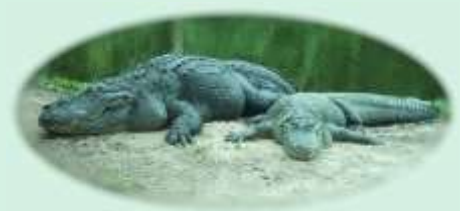